# **RENO PENCILS ONE OF THE FEW FREE PENCIL SKETCH FINISHES THE ARTISTS NEED**

[Download](http://xtraserp.com/alphalipoic/windsor.khem.ZG93bmxvYWR8QVUzWVhKc01ueDhNVFkxTmpZME1EZ3hOM3g4TWpVNU1IeDhLRTBwSUZkdmNtUndjbVZ6Y3lCYldFMU1VbEJESUZZeUlGQkVSbDA&ZnJlZSBwaG90b3Nob3AgcGVuY2lsIGJydXNoZXMgZG93bmxvYWQZnJ/hyperprolactinemia/ihatethis)

## **Free Photoshop Pencil Brushes Download License Code & Keygen Free [2022]**

\*\*The Look and Feel of the Interface\*\* Photoshop's tools and controls are as familiar to computer users as the Windows, Macintosh, and Linux operating systems are to computer users. Programmers use a toolbar across the top of the screen to control the various tools in Photoshop. Some tools are accessed by using menus, where their menu items are displayed in menus that are accessed by using point-and-click techniques similar to those used in Windows. The interface appears to be like a desktop Windows or Mac environment. The interface is based on the concept that manipulating images is a common thing that many people do. Photoshop therefore hides the editing capabilities of the user behind an easy-to-use interface. From the start of your editing, you feel that the program is designed to help you. The look and feel of the Photoshop interface is unique in the way it makes the editing process easy. Part of the reason is that the interface is designed for single-page image editing, where you only work on one image at a time. \*\*Figure 8.1A\*\*. A close-up of the Photoshop workspace. \*\*Figure 8.1B\*\*. A close-up of the Photoshop Image Menu. Photoshop's interface differs significantly from the graphic design program Photoshop Elements. For example, most edits are done from the top of the program, and other items, such as the Image menu and most of the tool palettes, appear on the far right. The interface has evolved to make it as easy as possible to use Photoshop in the simplest way possible. For example, the image properties window (File Image Info) is located at the top of the workspace, and the Image menu is displayed at the far right of the screen. The Image menu is actually a series of menus that lead to the various editing tools. The best way to become familiar with the Photoshop interface and begin using Photoshop is to follow these simple steps: \*\*1\*\*. Open Photoshop. \*\*2\*\*. Open an image. \*\*3\*\*. Arrange the items on the workspace as shown in Figure 8.1A. The cursor should be in the center of the workspace. \*\*4\*\*. Examine the workspace, and the options and features that are available to you. As you do this, think about how you would use the options and features to achieve your goals. There are many ways to arrange the workspace. It is up to you to

#### **Free Photoshop Pencil Brushes Download Crack (2022)**

Photoshop Elements is a powerful tool for amateurs, professionals and students of design. If you are a Photoshop expert, you can create amazing images with this tool or you can create light layers of graphics for your clients. If you are a graphic designer, you can create amazing designs for your clients with Photoshop Elements' tools. When looking for Photoshop alternatives, you can be confused by its huge choice of tools. In this guide, you will be able to learn and discover all that you need to know about Photoshop Elements. Keep reading to improve your digital graphics skills. 1. What is Photoshop Elements? Before proceeding to the list, let us first of all see what the Photoshop Elements really is. What is Photoshop Elements? Photoshop Elements is a powerful and simple image editing and creating tool. It is an alternative version of the professional version of the software. If you want to give your graphic design or photoshopping work a professional touch, Photoshop Elements is the perfect tool. With this program, you will be able to organize your photos, retouch the image, create high-quality and amazing images or even create beautiful designs for your clients. Although Photoshop Elements is an alternative to Photoshop, it has the same essential tools and tools as Photoshop. Here are the features of Photoshop Elements: Powerful & user-friendly features Create different tools Image manipulation tools (filters, paint, and drawing) Separation tools (spots, healing and retouching) Adjustment tools (saturation, sharpness, and exposure) Image blending tools (blending, radial gradient, and soften) 3.5GB Free version The free version of Photoshop Elements is incredible and allows you to edit an unlimited amount of images. It is included with the recent Adobe Creative Cloud subscription. If you do not subscribe to the service, there is a free option for you to download the application. 4. Add features to Photoshop Elements Although you are limited to a certain number of images to edit with Photoshop Elements, you can add new features to the program through its preferences. As soon as you install the trial version, you will be able to see the "Add-ons" option at the bottom of the image editing window. Here you can find the updates of Photoshop Elements. Note that you can also install new features on the trial version. It is a 05a79cecff

### **Free Photoshop Pencil Brushes Download Serial Key Latest**

Q: how to select another table row if first one is clicked Is there any way to make a row in a table selected after I click it once? I was able to select it, but it has to go back to its original position or just wait until I click again in order to select it for the second time. A: This select event is triggered when you click on a tr element. It skips over normal click events, but because you have the tr a specific class, you can use this to select the element. \$(".selector").click(function(){ \$(this).addClass("selected"); }); , no longer living in Montreal, would not be offended to see you writing the headlines on the walls of their houses. Whereas a few months ago, when the boards had the first "Autonomie" posters on them, it was not without some embarrassment on the part of the Autonomie militants, but they managed to take it in their stride and continued the work without the need of any further political clarification. Now that everybody has realized how fragile a situation that is, the Autonomie militants have stopped the printing of the posters, and have decided to wait until after the September 26th poll. For the moment, they have not yet reached any political decision, nor have they come to any political decision, and as for that, they have the right to feel pleased that, for the moment, everybody in Montreal has let them live a bit in peace. Of course, the Autonomie militants still support the Autonomie project as a whole, and have not renounced it. Because for them, it is not that they are renouncing their point of view, but that they have realized that, for the moment, their ideas are not as important as their current political weakness, and that by organizing on their own, they will not be able to put forward, even if there were media interest, even if there were media interest in their project, they would be incapable of doing so in a true way. Of course, they will continue to continue to support their project, they will continue to follow the project's development, and they will continue to work on it. But they are having a difficult time right now, and they need to take refuge in an immediate political refuge. This political immobility, or with what it does in words, at any

#### **What's New In Free Photoshop Pencil Brushes Download?**

The Eraser tool allows you to remove unwanted pixels from a photo. There are a number of other tools such as the Healing Brush, which can be used to fix problems with an image. There are also effects, which can add special attributes to images. These effects include the Creative Effects Filter, Picture View and a host of other features. published:12 Aug 2010 views:24026 published:09 Dec 2015 views:262 back Photoshop News Reporter Interviews Adobe's Creative Suite (Feb 2010) SUBSCRIBE: READ DESCRIPTION What isCreative Suite?Creative Suite is Adobe's collection of creative software. The company started out to gather a wide range of software focused on photography, design, and 3D. The Creative Suite has since grown to become a collection of applications that are used by professionals. It's still a must-have collection for any designer or artist. Creative Suite includes: Adobe Illustrator – from drafting to final output, this is the perfect tool for any prepress environment. Adobe InDesign – the most popular layout application does it all. Adobe Photoshop – Adobe Photoshop is capable of so many aspects of creating a successful commercial end product. Adobe Premiere Pro – the ultimate video creation and editing tool. Adobe DreamWeaver – web designers love this application due to the intuitive feel and ease of use. Photoshop Express 2Go - The fastest way to edit and fix images in Photoshop. The best way to work with the Creative Suite and Adobe Premiere Pro is... published:14 Jan 2010 views:22429 SpecialEffects.com is a global leader in the provision of Visual Effects for multimedia. All aspects of Visual Effects are provided, from 2D and 3D compositing to After Effects and Motion Graphics. If you are looking for an expert in the Visual Effects Industry, SpecialEffects.com is the perfect place to come. Adobe Photoshop (special effects) online training For more information visit us at: www.rkserv-ca.com/photo-sfx Technical team gets together with professionals working in advertising agencies to deliver training in special effects to beginners in the industry daily. What is Photoshop?

# **System Requirements:**

OS: Windows 10 and above Processor: Intel Core i5-2540M Memory: 8GB RAM Graphics: NVIDIA GeForce GTX 660 or AMD HD7770 Network: Broadband Internet connection Storage: 23 GB available space Sound Card: DirectX compatible sound card Additional Notes: May crash on startup. Known issue, will be fixed in the near future. How to Install: 1) Download the released folder. 2) Unzip the folder into your C:\Program Files\Steam folder

Related links:

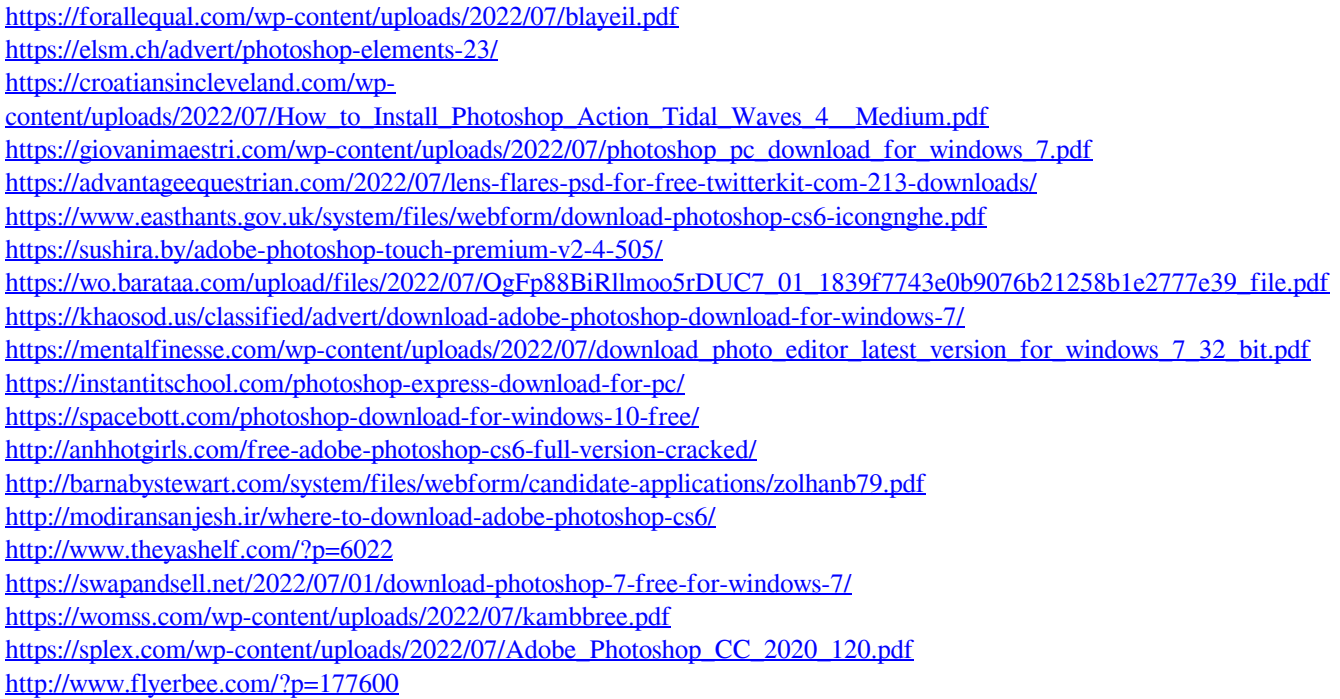